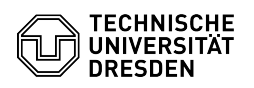

## privacyIDEA Authenticator as authenticator app

## 20.05.2024 13:47:57

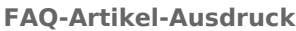

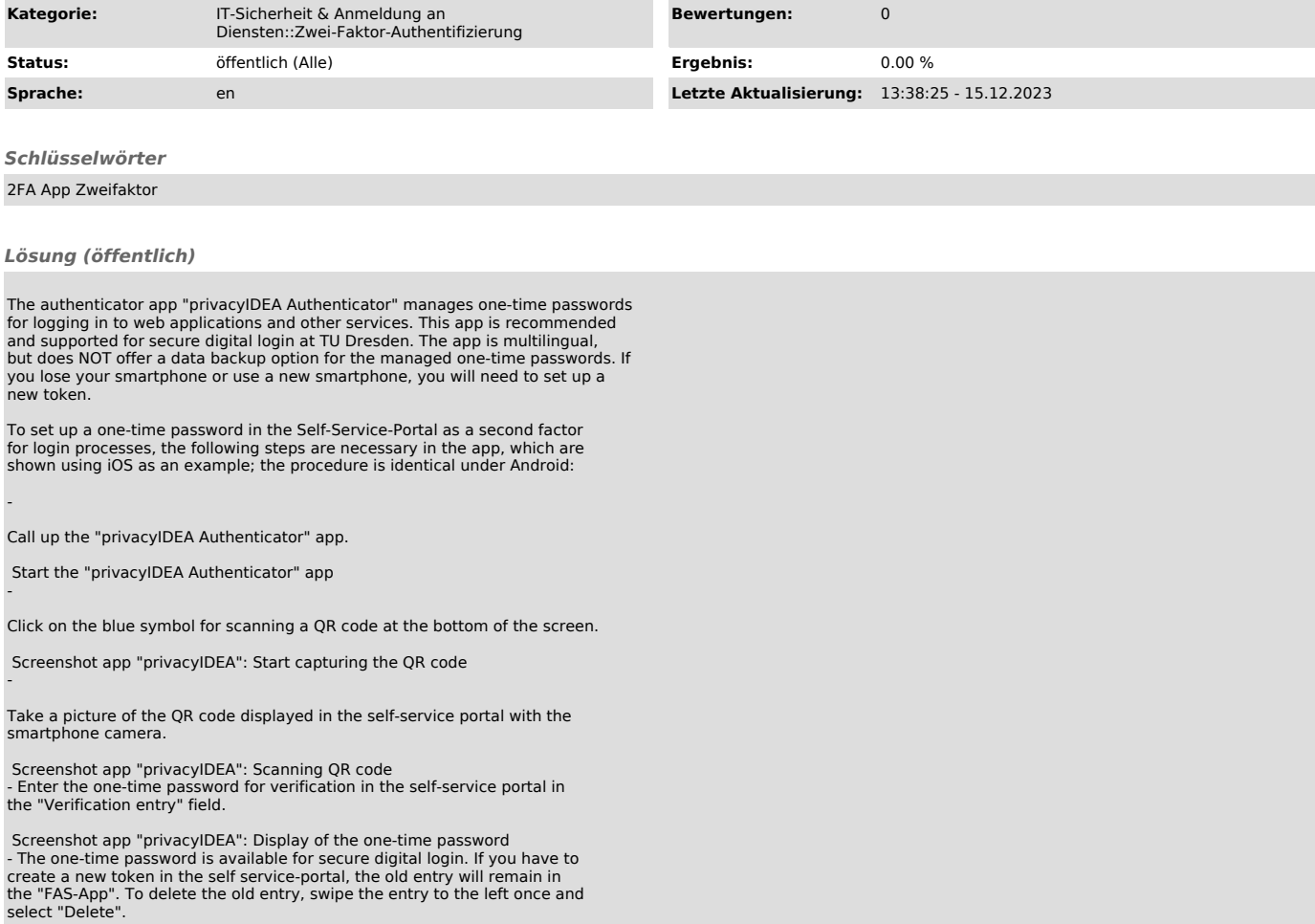